## **ZUS Electronic Services Platform (PUE ZUS) for**

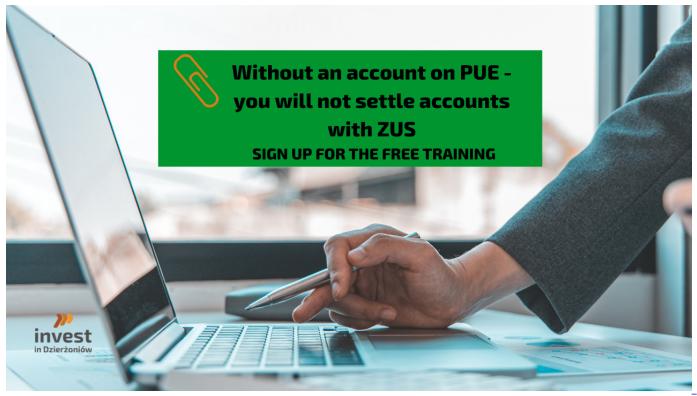

From next year, in accordance with the changes in the regulations, everyone who is a contribution payer will have a statutory obligation to have an active profile at PUE ZUS. ZUS encourages to set up such accounts today. This can be done during a personal visit to a ZUS facility or online using your trusted profile.

Until now, owners of small businesses, i.e. those employing up to 5 employees, were not required to have an individual account. **From January 1, 2023** - all employers and self-employed persons will have to have them. The profile at PUE ZUS not only speeds up the pace of correspondence with the Institute, but is also helpful in submitting settlement and notification documents to ZUS. To activate an individual account at PUE ZUS, you must first create a profile at PUE, and then "trust" it, that is, confirm the identity of the person setting up the profile. You can do it yourself, i.e. set up an online account and then confirm it using a trusted profile, e.g. in electronic banking, qualified electronic signature, e-signature or ePUAP. Detailed instructions on how to set up an account on the internet platform are available on the <u>ZUS</u> website.

## ZUS invites you to take advantage of the free online training of the ZUS Electronic Services Platform (PUE ZUS) for the payer.

**Dates**: Tuesday, October 11, 2022 at 9:00 on the CISCO Webex Meeting platform. **Applications for the training:** until October 10, 2022 to the following address: Edukacja\_bialystok @ zus [dot] pl (Edukacja\_bialystok[at]zus[dot]pl)

More information about the training on the ZUS website.

- <u>Print</u>
- <u>PDF</u>
- <u>Share</u>
- <u>e-urzÄ d</u>

## all news